## Управление торговлей 10.3

Последние изменения: 2024-03-26

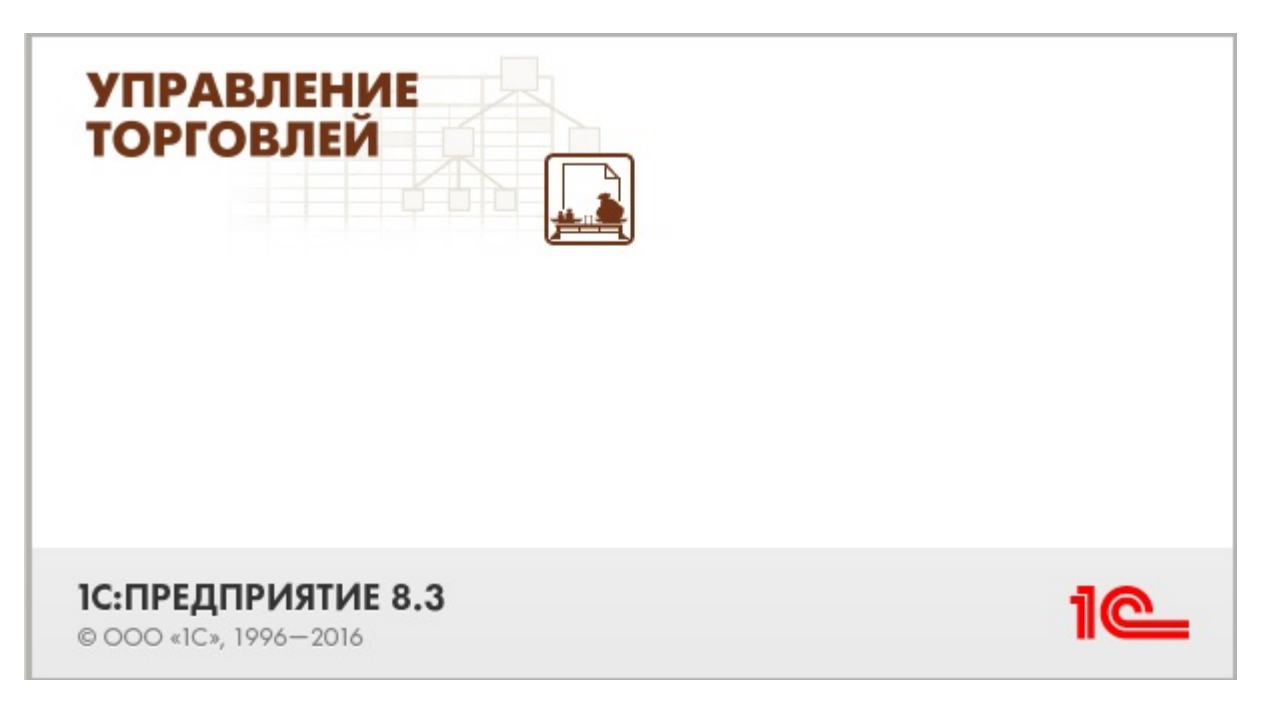

Также схожим функционалом и назначением в [«Складе](https://www.cleverence.ru/WH15) 15» обладают следующие конфигурации 1С:

- Управление производственным предприятием 1.3
- Комплексная автоматизация 1.1 (без маркированной продукции)
- Управление торговым предприятием для Казахстана 2.0 (без маркированной продукции)
- Управление торговым предприятием для Казахстана 2.2 (без маркированной продукции)
- Управление торговлей для Казахстана 2.0 (без маркированной продукции)
- Управление торговым предприятием для Украины 1.2 (без маркированной продукции)

Управление торговлей 10.3 — комплексное решение, которое позволяет консолидировать, обрабатывать и управлять информацией обо всех бизнес-процессах торговой компании в одной информационной системе, начиная с закупки сырья или материалов, заканчивая отгрузкой и доставкой готовой продукции конечным покупателям (контрагентам).

Основные возможности:

- Управление процессами продаж и закупок;
- Управление системой ценообразования (установка цен, скидок и наценок);
- Управление складскими операциями и запасами;
- Поддержка CRM (Client Relationship Management управление отношениями с клиентами и контрагентами);
- Управление денежными средствами и учет затрат;
- Аналитическое сопровождение (система отчетности) и планирование;
- Интеграция с дополнительными модулями, индивидуальный интерфейс и др.

Поддерживаемые бизнес-процессы в [«Складе](https://www.cleverence.ru/WH15) 15»:

CLEVERENCE.RU — 2/6

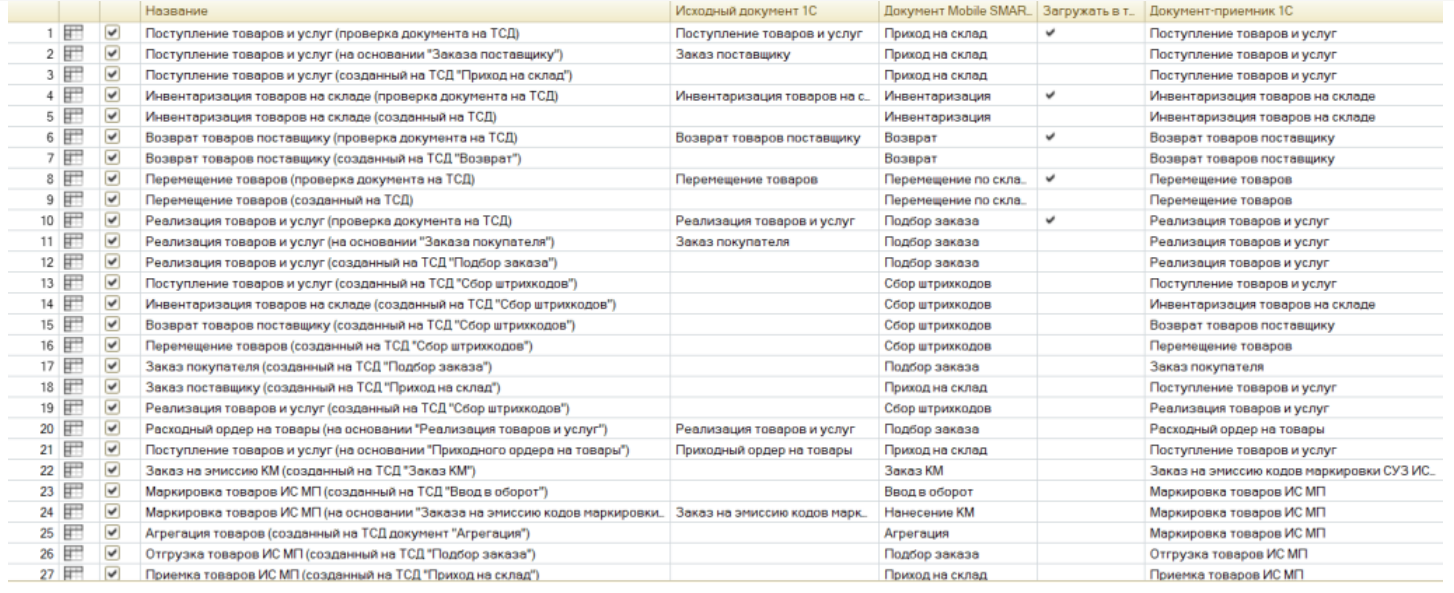

## **Бизнес-процесс**

## **Поддержка работы с маркированным товаром**

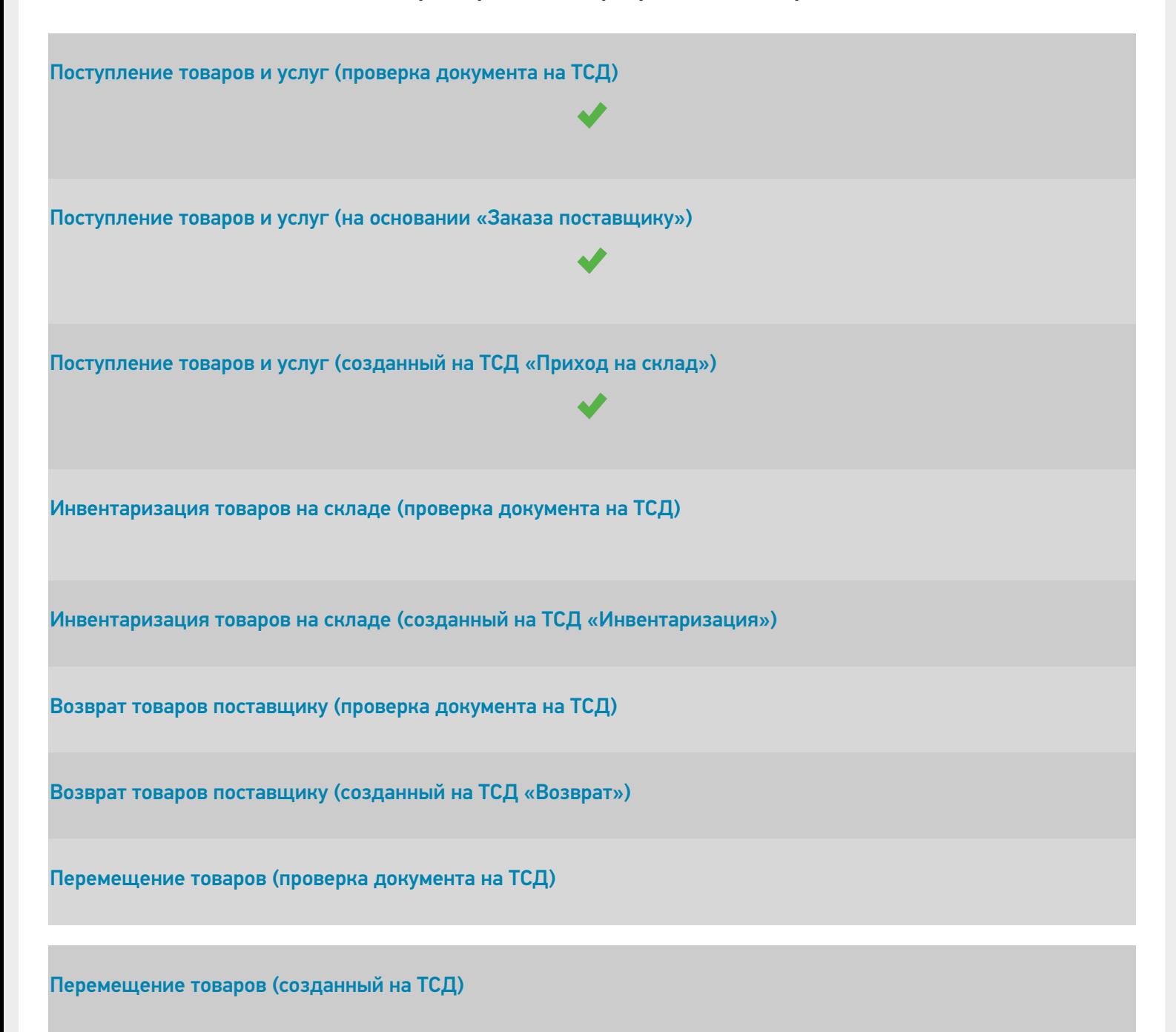

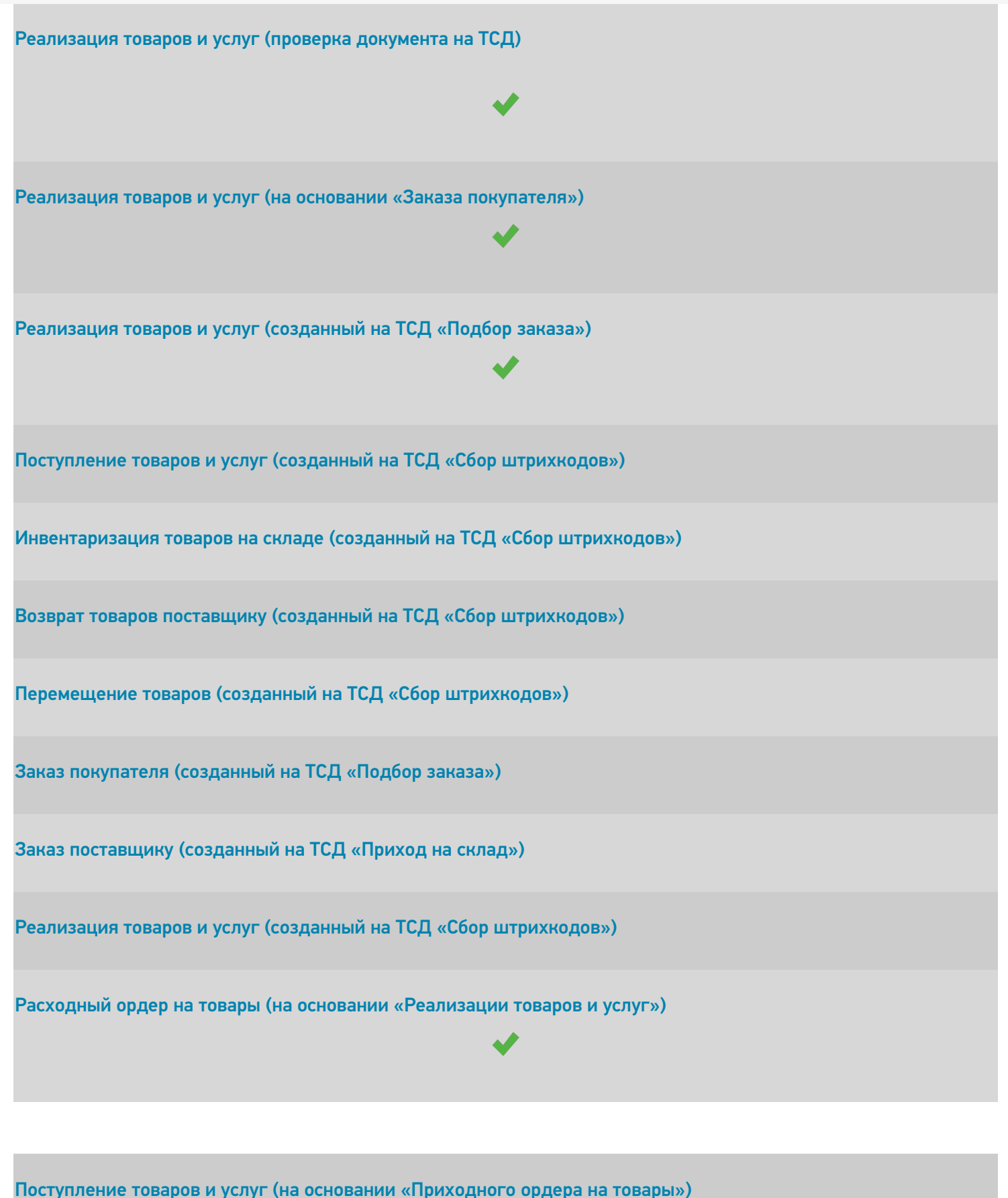

Заказ на эмиссию КМ [\(созданный](https://www.cleverence.ru/support/89517/) на ТСД «Заказ КМ»)

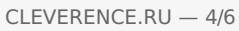

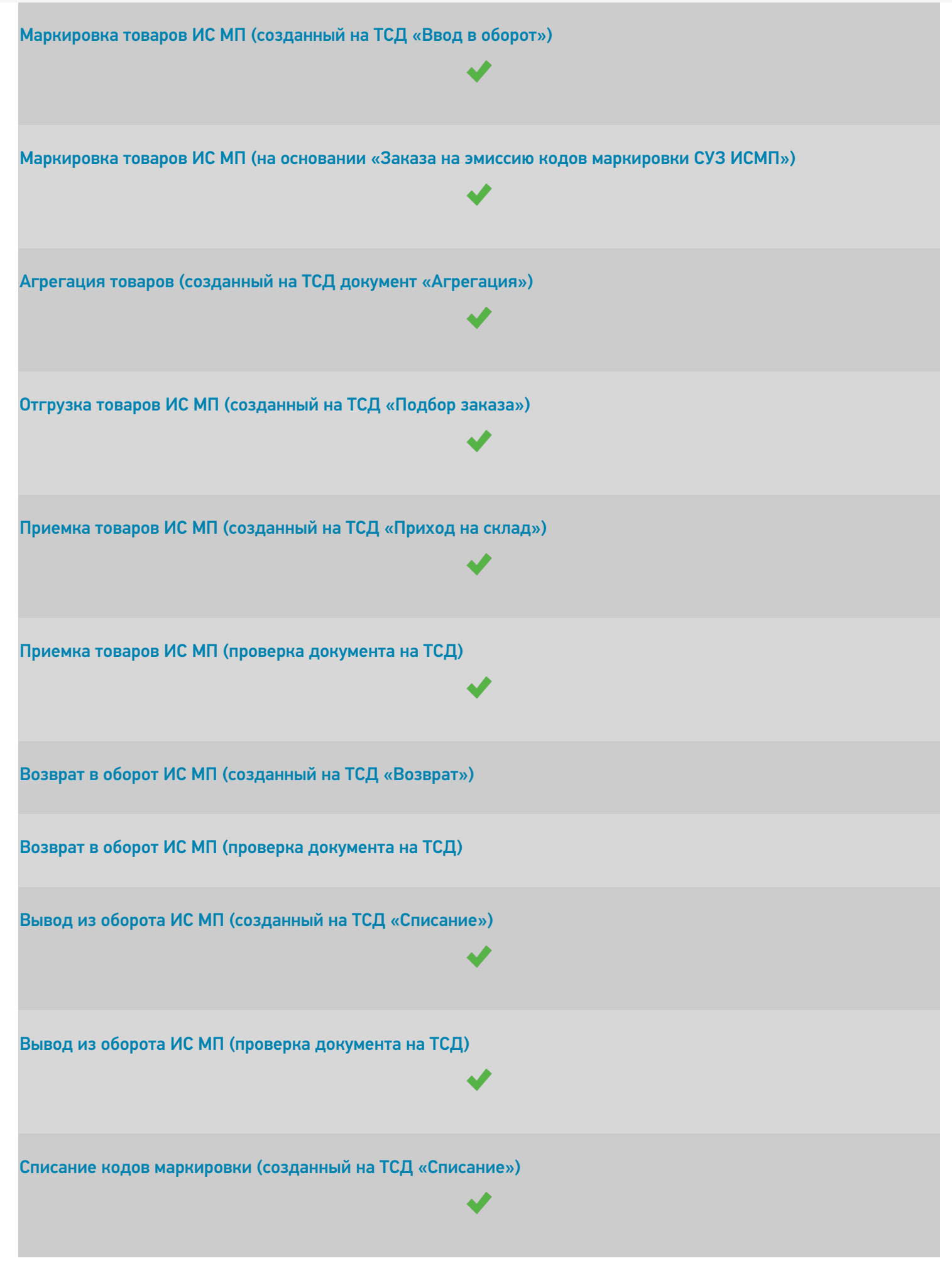

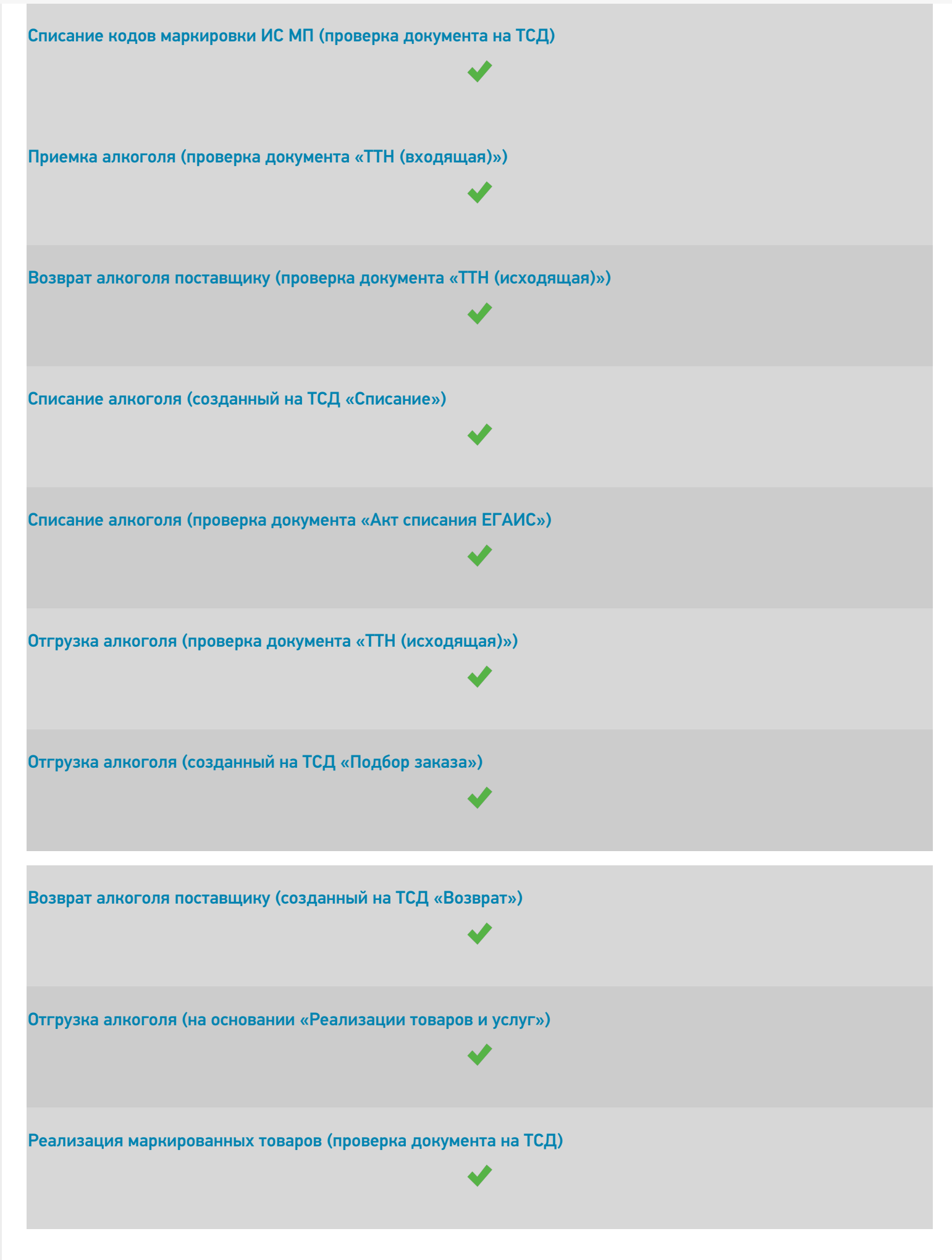

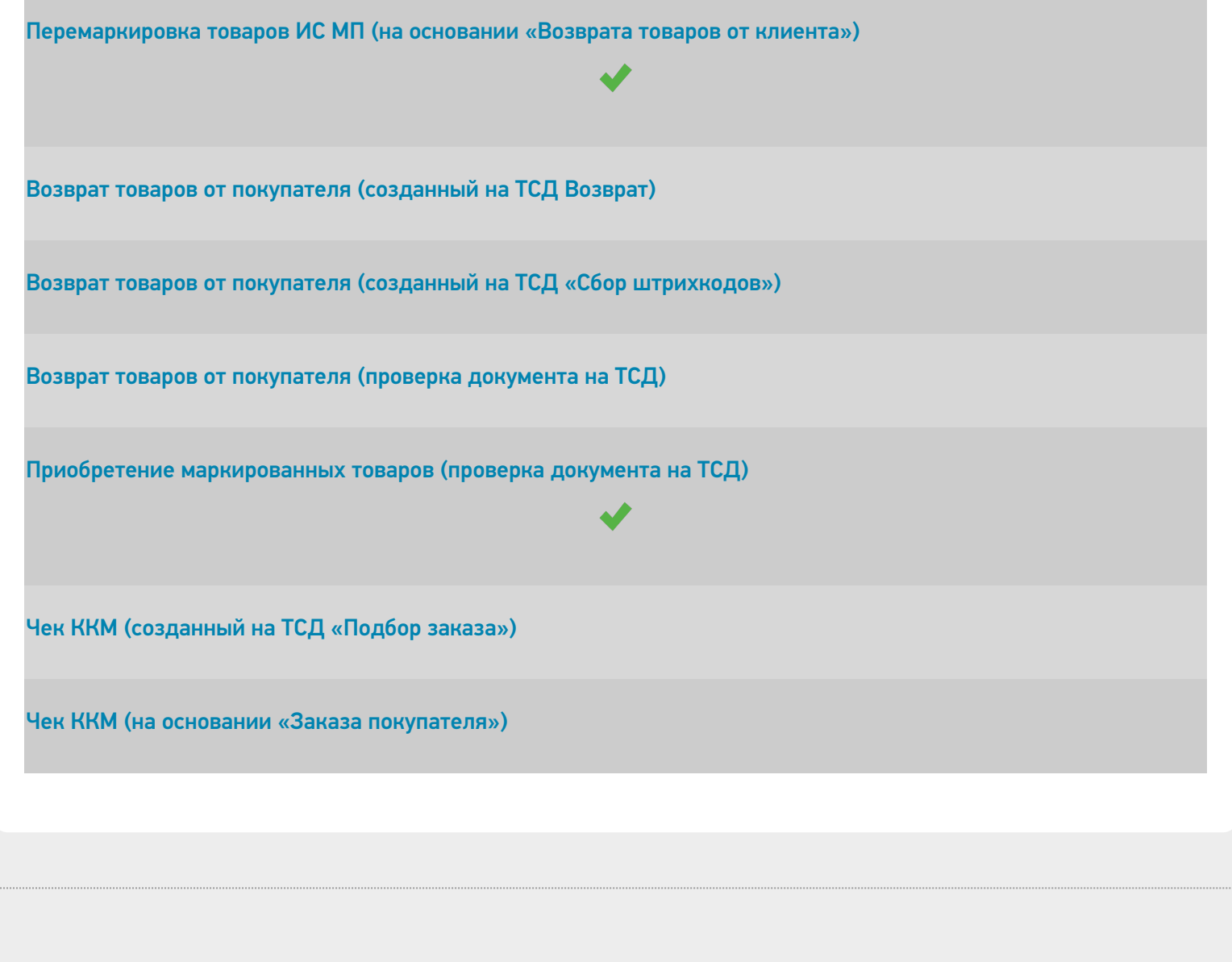

## Не нашли что искали?

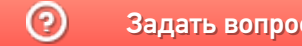

Задать вопрос в техническую поддержку